# **1Z0-070Q&As**

Oracle Exadata X5 Administration

### **Pass Oracle 1Z0-070 Exam with 100% Guarantee**

Free Download Real Questions & Answers **PDF** and **VCE** file from:

**https://www.leads4pass.com/1z0-070.html**

100% Passing Guarantee 100% Money Back Assurance

Following Questions and Answers are all new published by Oracle Official Exam Center

**C** Instant Download After Purchase

**83 100% Money Back Guarantee** 

365 Days Free Update

**Leads4Pass** 

800,000+ Satisfied Customers

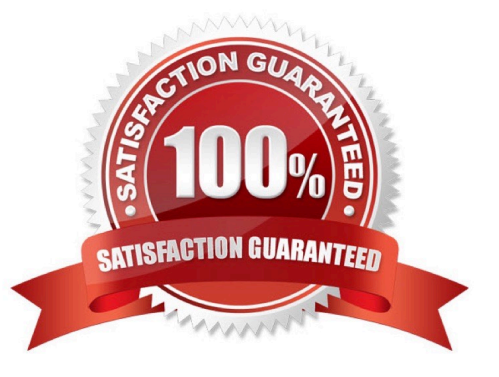

## **Leads4Pass**

#### **QUESTION 1**

Which three are true concerning Storage Indexes?

A. A maximum of eight table columns for any table are indexed per storage region.

B. The use of Storage Indexes for particular categories of I/O can be displayed by using an I/O Resource Manager Category Plan.

C. Storage Indexes persist across any Exadata storage server reboots.

D. The use of Storage Indexes for a particular database can be disabled by using an I/O Resource Manager Database Plan.

E. A Storage Index is automatically maintained by CELLSRV based on the filter columns of the offloaded SQL.

F. Different storage regions may have different columns indexed for the same table.

Correct Answer: ADE

Explanation:

A: Each disk in the Exadata storage cell is divided into equal sized pieces called storage regions (default 1MB). There is an index entry for every storage regions (1MB of data stored on disk). Each entry contains the minimum and maximum value for columns seen in 'where' clause predicates. Information for up to 8 columns can be stored. The index is then used to eliminate disk IO by identifying which storage regions don\\'t match the 'where' clause of a query.

#### **QUESTION 2**

Identify three valid configuration options that can be implemented during the initial configuration process of a new X5 Database Machine by using the Exadata Deployment Assistant.

- A. Virtualized Compute Node configuration
- B. OS users that own the Grid Infrastructure installation
- C. Cluster configuration for up to 32 clusters
- D. The size for the system area on the first two disks in each cell
- E. Virtualized Storage node configuration
- Correct Answer: ACD
- Explanation:

Oracle Exadata Deployment Assistant has two main phases

1.

the customer provides naming, DNS, NTP, and networking details. This information is collected using the Oracle Exadata Deployment Assistant user interface. A configuration file is generated

#### 2.

the configuration file is pushed to the database node, and the validation and installation is

Oracle Exadata Deployment Assistant can configure Oracle Exadata Database Machine, Recovery Appliance, or Oracle SuperCluster.

References:

**Leads4Pass** 

https://docs.oracle.com/cd/E55822\_01/AMOGD/configurator.htm#AMOGD22056 https://www.toadworld.com/platforms/oracle/w/wiki/11469.oracle-exadata-deployment-assistance-oeda

#### **QUESTION 3**

Which three statements are true concerning InfiniBand port and subnet monitoring on an X5 Database Machine?

A. The Infiniband subnet master location can be determined by using the getmaster command run on any database server.

B. The Infiniband subnet master location can be determined by using the getmaster command run on an IB switch.

C. The InfiniBand port status may be displayed on the storage servers by using the LIST IBPORT command in the CELLCLI utility.

D. The InfiniBand port status may be displayed on the Infiniband switches by using the LIST IBPORT command in the DBMCLI utility.

E. The InfiniBand port status may be displayed on the database servers by using the LIST IBPORT command in the DBMCLI utility.

F. The InfiniBand port monitoring is automatic on the database servers and is managed by Enterprise Manager.

Correct Answer: BCE

Explanation:

B: From any InfiniBand switch in the network (leaf switch or spine switch), log in as root and run the getmaster command to obtain the location of the master SM as follows:

#### # getmaster

This command displays the host name or IP address and the IP address of the switch where the master SM is running.

C: CellCLI> list ibport - Will display InfiniBand configuration details

E: The DBMCLI utility is the command-line administration tool for configuring database servers, and

managing objects in the server environment.

The LIST IBPORT command displays attributes for InfiniBand ports determined by the specified attributes

and filters.

References:

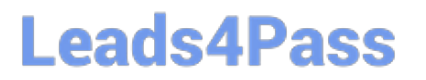

http://docs.oracle.com/cd/E80920\_01/DBMMN/exadata-dbmcli.htm https://docs.oracle.com/cd/E18476\_01/doc.220/e18478/GUID-9FF8B5B0-3481-4B73-89D3-108CBD7EB989.htm

http://docs.oracle.com/cd/E80920\_01/DBMMN/exadata-dbmcli.htm https://docs.oracle.com/cd/E18476\_01/doc.220/e18478/GUID-9FF8B5B0-3481-4B73-89D3-108CBD7EB989.htm

#### **QUESTION 4**

Identify the four software components that run only on an Exadata Database Machine Database Server.

- A. Cell Serve (CELLSRV)
- B. DISKMON
- C. CELLCLI
- D. Oracle Enterprise Manager Agent (OMA)
- E. Automatic Diagnostic Repository Command Interpreter (ADRCI)
- F. ASM instance
- G. DSKM

Correct Answer: ACDF

Reference: https://docs.oracle.com/en/engineered-systems/exadata-database-machine/sagug/exadatastorage-server-software-introduction.html#GUID-8B06314E-9CD4-4D69-A128-214829AEE4D5

Reference: https://docs.oracle.com/en/engineered-systems/exadata-database-machine/sagug/exadata-storage-serversoftware-introduction.html#GUID-8B06314E-9CD4-4D69-A128-214829AEE4D5

#### **QUESTION 5**

Which three are recommended options on an X5 Exadata Database machine, for staging files that will be loaded as external tables?

A. on an ACFS file system stored in a staging database on the Database Machine

B. a ZFS over NFS file system mounted on a database server where the external table will be accessed

C. an Exadata-based ACFS file system on the Database Machine

D. a DBFS file system stored in a staging database on the Database Machine

E. on local storage on one or more storage servers that are accessible to the database server where the load will be performed

Correct Answer: ABE

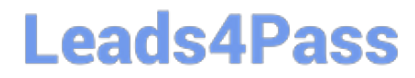

[Latest 1Z0-070 Dumps](https://www.leads4pass.com/1z0-070.html) [1Z0-070 Exam Questions](https://www.leads4pass.com/1z0-070.html) [1Z0-070 Braindumps](https://www.leads4pass.com/1z0-070.html)